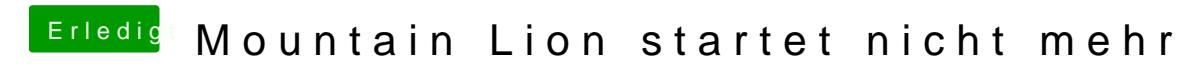

Beitrag von iAdler vom 10. November 2012, 10:19

Deswegen hab ich ja gesagt ich hoffe dass ihr es öffnen könnt

Hier der neue Link [http://s14.directupload.net/file/d/3070/jb](http://s14.directupload.net/file/d/3070/jbmqxnvm_jpg.htm)mqxnvm\_jpg.htm